# Heuristics-Based Responsiveness Evaluation of a Telemedicine Computational Web System

L. Ensina, H. Lee, W. Takaki, N. Maciejewski, N. Spolaôr, and F. Wu

*Abstract***—Computational technologies are increasingly included in our lives, presenting themselves as indispensable tools in most human activities and benefiting different areas of knowledge, such as the medical one. In this way, it is essential that the computational systems are prepared to function well in various devices, such as notebooks, tablets, and smartphones. Such an example of a tool is the Integrated Telemedicine and Data Management System, developed by our research group, which allows medical procedures to be transmitted and watched remotely in real time. Its initial development was focused on personal computers, but due to the need of providing better experiences with different devices, important changes were made in the main features. The idea was to implement responsive design concepts in the system and allow users to access it in mobile devices, such as tablets and smartphones. This article aims to evaluate the system responsiveness by applying a usability script for three devices: notebook, tablet, and smartphone. In particular, ten collaborators completed a questionnaire composed of twelve affirmative heuristics related to the system usability to evaluate their level of satisfaction for each valued aspect. The statistical evaluation revealed no significant differences among the devices considering the heuristics individually. However, when the heuristics were taken all together, the tests showed that the smartphone performed better, despite the fact that the notebook evaluation showed fewer usability problems. The results show that the changes performed in the system are functional.** 

*Index Terms***—RWD, Ehealth, Medical informatics.** 

#### I. INTRODUÇÃO

SISTEMAS computacionais e redes de comunicação de Sdados estão cada vez mais frequentes no cotidiano das dados estão cada vez mais frequentes no cotidiano das pessoas, seja para estudo, trabalho ou lazer, apresentando-se como ferramentas indispensáveis nas mais variadas atividades humanas. Nesse contexto, sistemas da área da saúde tem-se beneficiado das tecnologias de comunicação de dados, em particular da Internet e das tecnologias que a compõem [1].

F. C. Wu, Universidade Estadual do Oeste do Paraná, Foz do Iguaçu, Paraná, Brasil, Universidade Estadual de Campinas, Campinas, São Paulo, Brasil (e-mail: wufengchung@gmail.com).

A inserção cada vez mais presente da Internet no cotidiano das pessoas é confirmada pelas estatísticas disponíveis. Ao final de 2012, foram registradas 2,5 bilhões de pessoas conectadas, e apenas cinco anos após (2017), esse número já havia alcançado 3,8 bilhões, o que representou um aumento de 52% durante esse período [2].

Esse rápido desenvolvimento tecnológico também permitiu o provimento de diversos benefícios à área médica, a partir da aplicação de tecnologias da informação e de comunicação, favorecendo a melhoria do atendimento médico, e auxiliando especialistas no diagnóstico e acompanhamento de pacientes [3]. Nesse cenário, a telemedicina tem-se desenvolvido a partir da colaboração entre a computação e a área da saúde, permitindo o intercâmbio de informações médicas a distância por meios eletrônicos conectados via Internet [4][5].

A telemedicina é uma área que envolve o uso de tecnologias de comunicação para propósitos de cuidado da saúde e do bem-estar humano, possibilitando a interação entre pacientes e especialistas em consultórios remotos, e a comunicação síncrona de informações médicas, como laudos, vídeos, imagens e análise de procedimentos médicos [6][7].

No entanto, ao mesmo tempo em que a tecnologia está mais disponível, é necessário que os sistemas computacionais estejam preparados para serem acessados a partir de diferentes dispositivos, como *tablets* e *smartphones*. Esse aspecto envolve, de modo resumido, o comportamento adequado desses sistemas nesses dispositivos.

Esta preocupação é justificada ao passo em que se constata o crescimento no número de dispositivos móveis em uso. No Brasil, por exemplo, entre maio de 2010 e maio de 2018, o número de aparelhos móveis aumentou 1000%, passando de 20 milhões para 220 milhões neste período [8]. Ainda, cerca de 92% dos domicílios brasileiros usam dispositivos móveis como um dos meios para acessar a Internet [9].

Desse modo, é importante a realização de avaliações dos sistemas computacionais para a análise de sua funcionalidade e adequação aos diversos tipos de dispositivos [10].

Neste trabalho, o Sistema Integrado de Telemedicina e Gerenciamento de Dados (SITGD) [11], o qual permite o compartilhamento de informações e o acompanhamento de procedimentos médicos em tempo real e a distância, foi avaliado nesse sentido. Inicialmente, este sistema foi desenvolvido pelo nosso grupo de pesquisa para o uso em computadores pessoais e seu acesso por dispositivos móveis era sujeito a alguns inconvenientes, como a necessidade constante de *zoom* na tela e a rolagem (*scroll*) horizontal [12].

De modo a possibilitar que o SITGD seja utilizado tanto por computadores pessoais quanto por dispositivos móveis com uma melhor experiência do usuário com o sistema, diversos

L. A. Ensina, Universidade Estadual do Oeste do Paraná, Foz do Iguaçu, Paraná, Brasil (e-mail: leandro.ensina95@gmail.com).

H. D. Lee, Universidade Estadual do Oeste do Paraná, Foz do Iguaçu, Paraná, Brasil (e-mail: hueidianalee@gmail.com).

W. S. R. Takaki, Universidade Estadual de Campinas, Campinas, São Paulo, Brasil (e-mail: webertakaki@gmail.com).

N. A. R. Maciejewski, Universidade Estadual do Oeste do Paraná, Foz do Iguaçu, Paraná, Brasil (e-mail: narcoafonso@gmail.com).

N. Spolaôr, Universidade Estadual do Oeste do Paraná, Foz do Iguaçu, Paraná, Brasil (e-mail: newtonspolaor@gmail.com).

métodos podem ser usados e o *Responsive Web Design* (RWD) se apresenta como uma boa alternativa. O RWD permite que a *interface* de um sistema ou página *web* se adapte de acordo com as características do dispositivo utilizado [13].

A partir do código do sistema pronto e estabelecido, nosso grupo de pesquisa aplicou, em trabalhos prévios, conceitos do RWD a algumas funcionalidades do SITGD, sendo demonstrada boa adaptabilidade do sistema tanto para computadores pessoais quanto para dispositivos móveis [14][15]. Contudo, as avaliações realizadas apontaram a necessidade de melhorias em alguns aspectos, como na validação de campos de cadastro, *layout*, mensagens e prevenção de erros.

A partir disto, foram realizadas manutenções adaptativas e evolutivas do sistema já existente, proposto em [11], de modo a corrigir os problemas encontrados em avaliações anteriores. Assim, nosso objetivo foi avaliar, por meio de heurísticas, a responsividade dessas melhorias. As 12 heurísticas utilizadas incluem nove das dez propostas por Nielsen [16][17], além de três novas propostas neste trabalho, a fim de cobrir aspectos não contemplados pela literatura. Para cada uma das heurísticas foi utilizada a escala Likert [18] de três níveis e uma escala numérica de 0 a 100, em conjunto, a fim de possibilitar ampliar a análise estatística. No caso da escala numérica, o valor zero é atribuído pelo avaliador caso discorde totalmente da heurística, e o valor 100 caso concorde totalmente. Os avaliadores utilizaram três dispositivos diferentes, e os resultados da avaliação numérica foram submetidos a testes estatísticos a fim de comparar o desempenho entre os dispositivos, e desse modo verificar a responsividade do sistema.

O restante do trabalho está organizado em sete seções. Na Seção II são apresentados alguns trabalhos relacionados. Nas Seções III e IV são descritos, respectivamente, os conceitos relacionados à avaliação de usabilidade baseada em heurísticas e ao RWD. Na Seção V é apresentado o SITGD, na qual são descritas suas funcionalidades e uma representação arquitetural do sistema. Na Seção VI são descritos os materiais e os métodos utilizados e, em seguida, na Seção VII são abordados os resultados e a discussão. Ao final, na Seção VIII são apresentadas as conclusões do trabalho.

# II. TRABALHOS RELACIONADOS

Diferentes abordagens na literatura são utilizadas para a avaliação de aplicações *web* responsivas, como a análise de desempenho e de qualidade de serviço em termos de tempo de resposta, de taxa de transferência e de disponibilidade [19][20]. Contudo, é essencial também a avaliação dos sistemas responsivos em termos da usabilidade.

Em [21], foi utilizado o teste de usabilidade para avaliar o efeito do *design web* responsivo na experiência do usuário no sistema proposto. Para isso, os avaliadores realizavam uma série de tarefas pré-estabelecidas por meio de um *notebook* e um *smartphone*, respectivamente. A partir disso eram extraídas métricas, como o sucesso na tarefa realizada, o tempo de realização e o nível de satisfação.

Similarmente em [22], foi avaliada a qualidade de experiência de usuário de sistemas com RWD em dispositivos móveis. Estudantes com experiência no uso de dispositivos móveis foram atribuídos aleatoriamente a três ambientes: (1) *website* responsivo acessado por um dispositivo móvel; (2) *website* não responsivo acessado por um dispositivo móvel; e (3) *website* responsivo acessado por um computador pessoal. Ao final do roteiro proposto, cada estudante preenchia um questionário referente à experiência durante a avaliação.

Em [23], foram coletados os *feedbacks* dos usuários após o uso do sistema responsivo proposto. Divididos em dois grupos, sendo um de universitários e outro de profissionais voluntários da área de domínio da aplicação, os avaliadores executaram um conjunto de tarefas, preenchendo, ao final, um questionário demográfico e perguntas relacionadas à aplicação.

Adicionalmente, destaca-se a avaliação relacionada à usabilidade de aplicações por meio de questionários compostos por heurísticas, de modo a verificar e validar funcionalidades e características importantes em aplicações responsivas [24][25][26][27].

Em [24] foram identificadas as heurísticas mais apropriadas para a avaliação de usabilidade em sites responsivos. As cinco heurísticas identificadas foram: consistência, familiaridade, flexibilidade, *feedback* eficiente e estética agradável.

Similarmente, outros trabalhos relacionados à área da saúde também utilizam a avaliação heurística de modo a mensurar a usabilidade para os usuários finais. Em [25], [26] e [27] são utilizadas as dez heurísticas propostas por Nielsen [16].

Em [25], foi avaliado um sistema de registros eletrônicos de saúde, também conhecido como *Electronic Health Records* (EHR). Um EHR é constituído de componentes de entrada de pedidos, documentações de admissões de pacientes e administração de medicamentos.

Já o trabalho de [26], teve como objetivo avaliar um sistema inteligente de atenção e promoção da saúde, sendo concebido para pessoas idosas que sofrem da síndrome metabólica, de modo a permitir que elas possam gerir a sua própria saúde e melhorar sua satisfação em relação aos cuidados da saúde distribuída.

Em [27] foi avaliada uma plataforma de telemedicina para reabilitação física de pacientes. Além das heurísticas de Nielsen, os autores utilizaram três heurísticas específicas: *feedback*, restrições físicas e usuários extraordinários. Ainda, a avaliação foi dividida em quatro iterações, participando nas três primeiras três avaliadores e na última quatro.

Outro ponto em comum entre os trabalhos citados é a utilização da escala Likert para a obtenção da opinião dos avaliadores. Contudo, os trabalhos utilizam tamanhos de escalas distintos. Enquanto [22], [23] e [26] utilizam a escala Likert com cinco itens, o trabalho [21] utiliza sete itens e [25] oito itens, respectivamente.

Já [27] utiliza uma escala de gravidade de Nielsen, composta por quatro opções de problemas: cosmético, pequeno, grande e catastrófico.

Vale a pena destacar ainda o uso de testes de hipótese em [21] e [22], de modo a identificar estatisticamente os dispositivos com melhores desempenhos em suas avaliações.

## III. AVALIAÇÃO DE USABILIDADE BASEADA DM HEURÍSTICAS

A usabilidade é um dos atributos considerados na avaliação da qualidade de software, e envolve aspectos relacionados à qualidade da interação entre usuário e sistema, à apresentação da informação e à forma da entrada de dados [28].

No contexto de sistemas para a área médica, a usabilidade pode ser determinante no processo de apropriação da tecnologia, além de poder impactar na própria qualidade da prestação do serviço de saúde, pois uma tecnologia de difícil manuseio constitui um elemento de estresse adicional para a equipe de profissionais da saúde [12]. Por esse motivo, a informática em saúde é uma das áreas que mais reúne publicações de trabalhos relacionadas à avaliação de usabilidade de sistemas [10].

Os métodos para análise da usabilidade podem variar de acordo com o tipo de software e o cenário de aplicação, porém o mais frequente entre os métodos por inspeção é a avaliação por heurísticas [10][29]. Conforme descrito por Nielsen e Molich [30], trata-se de um método informal em que um grupo de avaliadores analisa o sistema com base em um conjunto de regras ou melhores práticas bem estabelecidas para o projeto de interfaces, cujo objetivo é encontrar problemas de usabilidade. Assim sendo, o uso de heurísticas na avaliação da usabilidade constitui uma técnica eficaz e de baixo custo, sendo intuitiva, de fácil aplicação e orientada por princípios bem estabelecidos na literatura [29][30].

Neste cenário, o conjunto de heurísticas de Nielsen [16] tem sido o mais utilizado e aceito para a avaliação heurística da usabilidade de sistemas, inclusive servindo como base para o desenvolvimento e ou adaptação de novos conjuntos de heurísticas de usabilidade. Contudo, dificuldades em seu uso são identificadas devido a sua generalidade, apresentando deficiências para avaliação de sistemas em domínios específicos, como para sistemas *web* responsivos [31].

Além das heurísticas de Nielsen, as propostas por Zhang *et al*. [32] também ocorrem com frequência na avaliação de sistemas da área médica. Porém as heurísticas de Zhang objetivam avaliar especificamente aspectos relacionados à segurança de pacientes em dispositivos médicos. Desse modo, novas heurísticas são comumente propostas a fim de cobrir aspectos específicos ainda não abordados, ou abordados de maneira indireta [31].

#### IV. RESPONSIVE WEB DESIGN

Antes da disseminação dos dispositivos móveis, como *tablets* e *smartphones*, as técnicas de desenvolvimento *web* mais comuns incluíam o *design* com largura fixa e o *design* fluido. O *design* com largura fixa permitia que os desenvolvedores tivessem maior controle gráfico dos componentes, contudo, a usabilidade destes sistemas possuía grande dependência do tamanho da tela para qual o sistema era desenvolvido [33].

Diferente do *design* com largura fixa, o *design* fluido se utiliza da porcentagem da largura para os componentes gráficos, permitindo deste modo que eles se ajustem à resolução das telas dos dispositivos que acessam o sistema. Em contrapartida, o uso desta técnica faz com que ocorra a perda do controle sobre o *design* no caso de telas que diferem muito do tamanho para o qual o sistema foi originalmente implementado [34][35].

Com o crescente uso de dispositivos móveis para acesso de páginas e de sistemas *web*, foram constatadas as limitações das técnicas de *design* referidas anteriormente. Com isso, surgiram novos métodos para desenvolvimento *web* que incluem em seus projetos tanto computadores pessoais quanto dispositivos móveis [36].

Entre estas técnicas, destaca-se o *Responsive Web Design* (RWD), o qual é caracterizado pelo conjunto de técnicas para adaptação de páginas *web*, de maneira que seja possível a criação de um único *website* capaz de ajustar suas páginas para qualquer dimensão do dispositivo que o acessa [13]. Uma de suas principais vantagens é a não necessidade da criação de *layouts* redundantes dedicados para cada tamanho de tela. Desse modo, é entregue ao usuário um único documento HTML (*HyperText Markup Language*), ainda as dimensões do navegador são identificadas automaticamente e o *layout* adaptado de modo mais adequado, garantindo eficiência e satisfação aos usuários em relação à usabilidade [34].

As características que definem o RWD podem ser agrupadas em [37]:

1. *Layout* flexível baseado em grades (*grid-based*);

2. Imagens e mídias flexíveis;

3. Utilização de *media queries*.

A primeira característica, relacionada à organização do *layout* em uma grade de linhas e de colunas, é responsável pela disposição e pelo formato dos elementos na tela.

A segunda característica complementa a anterior ao permitir o dimensionamento proporcional de imagens, de vídeos e de outras mídias comumente presentes em interfaces gráficas.

A última característica envolve um módulo do CSS (*Cascading Style Sheets*) denominada *media queries*, um recurso chave para o RWD. Em particular, esse recurso agrega flexibilidade às interfaces ao possibilitar a avaliação dinâmica de detalhes do navegador que acessa a página *web*. Em outras palavras, as *media queries* provêm detalhes sobre o ambiente do usuário, como a largura do navegador e a orientação (retrato ou paisagem). Por meio disto, são estabelecidos critérios de teste que, quando atendidos, permitem adaptar a interface conforme determinados estilos CSS.

# V. SISTEMA INTEGRADO DE TELEMEDICINA E GERENCIAMENTO DE DADOS

O Sistema Integrado de Telemedicina e Gerenciamento de Dados (SITGD) é um sistema *web* de telemedicina que permite que especialistas da saúde, devidamente autorizados, tenham acesso ao gerenciamento de dados médicos, bem como a transmissão em tempo real de procedimentos médicos [11].

Entre os benefícios de seu uso quanto ao gerenciamento de dados, estão o armazenamento, a manutenção e a recuperação eficiente de informações relacionadas aos profissionais da saúde e aos pacientes cadastrados no sistema. Ainda, o sistema permite cadastrar e gerenciar exames associados aos pacientes registrados, bem como os profissionais responsáveis por estes exames.

A partir disso, é possível realizar a transmissão de vídeo, em tempo real, da execução de procedimentos médicos para outros profissionais e especialistas da saúde situados em qualquer lugar com acesso à Internet.

Por meio dele, especialistas que acompanham a transmissão de um exame de vídeo podem se comunicar via áudio e por mensagens de texto (*chat*). Além disso, a qualquer momento, eles podem capturar *frames* (imagens) de interesse do procedimento que estão acompanhando, sendo essas imagens e o vídeo anexados automaticamente ao exame no término da transmissão para futura consulta e auxílio em diagnósticos. Ao final, especialistas podem cadastrar um laudo médico referente ao exame transmitido [38].

É importante destacar que, para permitir que pessoas externas possam acompanhar a transmissão de um exame sem ter acesso aos dados clínicos de pacientes e demais informações no sistema, o acesso à funcionalidade de transmissão requer uma autenticação independente.

O modelo arquitetural da transmissão de exame do SITGD é constituído de diferentes componentes, conforme apresentado na Fig. 1 [39]:

- Equipamento Hospitalar (EH): equipamento utilizado durante o exame para capturar as imagens do procedimento;
- Unidade de Execução Local (UEL): aparelho (computador ou sistema embarcado [40]) que recebe as imagens do procedimento médico pelo EH, e envia para componentes remotos;
- Unidade de Acompanhamento e de Interação Remota (UAIR): computador ou dispositivo móvel para o acompanhamento do exame que está sendo realizado com o EH. Os dispositivos considerados na avaliação realizada neste trabalho executavam esta função durante os experimentos;
- Central de Gerenciamento (CG): local que gerencia de modo seguro o armazenamento dos exames médicos adquiridos pelo EH e as informações das interações dos usuários via UAIR.

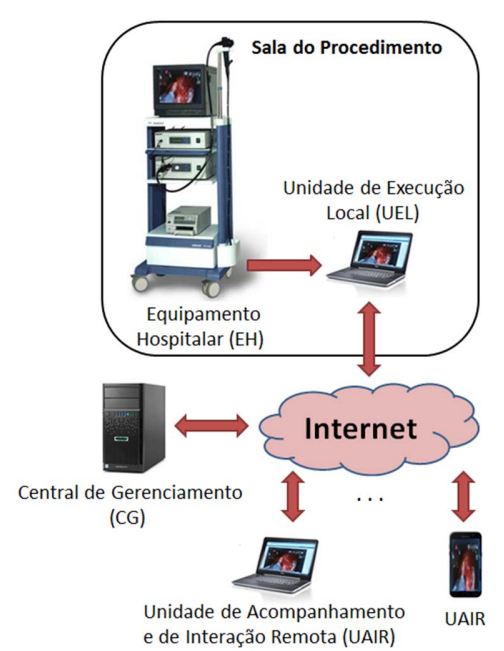

Fig. 1. Arquitetura do SITGD. Adaptado de [39].

# VI. MATERIAIS E MÉTODOS

O desenvolvimento deste trabalho foi dividido em quatro fases: (1) análise, (2) projeto, (3) implementação e (4) avaliação.

Na primeira fase foram definidos os requisitos funcionais a serem implementados no sistema com RWD. Deste modo, ao analisar o sistema já existente, um conjunto das funcionalidades dele foram selecionadas para receber as alterações necessárias no *layout*, de maneira a tornar o SITGD adaptável a qualquer dispositivo (computador ou móvel) que o acessar.

A Fase 2 compreendeu a definição das tecnologias necessárias para a implementação na fase posterior. Para isso, foram consideradas as tecnologias já utilizadas pelo sistema, bem como outras que poderiam ser incluídas para auxiliar na implementação do RWD.

Em seguida, com base nas funcionalidades e nas tecnologias selecionadas nas fases anteriores, a Fase 3 consistiu em identificar e realizar as implementações necessárias no código do sistema, tornando as funcionalidades do sistema anteriormente selecionadas acessíveis também a dispositivos móveis. Vale ressaltar que as alterações partiram do código pronto e funcional do SITGD.

Ao final, na Fase 4, foi definida a abordagem a ser utilizada para avaliar as mudanças realizadas no sistema. Para este fim, foram consideradas doze heurísticas de usabilidade, e a partir delas foi elaborado um roteiro de uso do sistema, que foi desempenhado por dez colaboradores avaliadores em três dispositivos diferentes:

- 1. *Notebook* marca Acer, processador Intel Core i7, 8GB de memória, sistema operacional Windows 7, navegador Mozilla Firefox;
- 2. *Tablet* marca Acer, modelo A500, 1GB de memória, sistema operacional Android 3.2.1, navegador Firefox;
- 3. *Smartphone* o do próprio avaliador, com o navegador de sua preferência, conforme identificado na Tabela I.

TABELA I

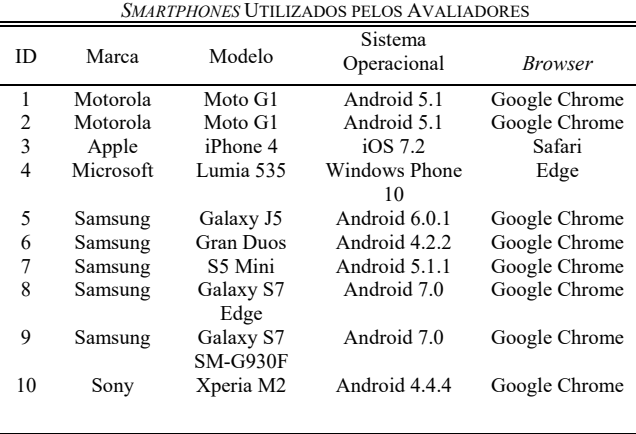

Conforme pode ser observado na Tabela II, entre os colaboradores estavam alunos de graduação de ciências exatas, como Ciência da Computação, Engenharia Elétrica e Engenharia Mecânica, e da saúde, como Medicina e Enfermagem, sendo estes dois últimos o público-alvo do SITGD, pois utilizariam este sistema no dia-a-dia. Ainda, alunos da pós-graduação também colaboraram na avaliação.

TABELA II INFORMAÇÕES GERAIS DOS COLABORADORES

|    |       |            | Formação     | Possui          |
|----|-------|------------|--------------|-----------------|
| ID | Idade | Curso      | acadêmica em | experiência com |
|    |       |            | progresso    | dispositivos    |
|    |       |            |              | móveis?         |
| 1  | 21    | Medicina   | Graduação    | Sim             |
| 2  | 22    | Medicina   | Graduação    | Sim             |
| 3  | 19    | Enfermagem | Graduação    | Sim             |
| 4  | 31    | Enfermagem | Graduação    | Não             |
| 5  | 24    | Enfermagem | Graduação    | Sim             |
| 6  | 27    | Ciência da | Graduação    | Sim             |
|    |       | Computação |              |                 |
| 7  | 21    | Engenharia | Graduação    | Sim             |
|    |       | Elétrica   |              |                 |
| 8  | 19    | Engenharia | Graduação    | Sim             |
|    |       | Mecânica   |              |                 |
| 9  | 22    | Engenharia | Mestrado     | Sim             |
|    |       | Elétrica e |              |                 |
|    |       | Computação |              |                 |
| 10 | 25    | Engenharia | Mestrado     | Sim             |
|    |       | Elétrica e |              |                 |
|    |       | Computação |              |                 |
|    |       |            |              |                 |

Os avaliadores realizaram o roteiro primeiramente utilizando o *notebook*, e em seguida o *tablet* e por último o *smartphone*.

O roteiro proposto, executado por cada colaborador, contém as seguintes atividades:

- 1. Autenticação no sistema;
- 2. Cadastro de um novo profissional com a inserção de todos os dados solicitados pelo sistema;
- 3. Observação do desempenho e comportamento do sistema no passo anterior;
- 4. *Logoff* da aplicação.

Após completar esse roteiro, cada avaliador preencheu um questionário relacionado à experiência no uso de dispositivos móveis, o nível educacional e a idade, além de doze heurísticas (H) afirmativas desejáveis associadas ao sistema, as quais foram respondidas separadamente para cada dispositivo utilizado:

- **H1 Visibilidade do** *status* **do sistema**: o sistema mantém o usuário informado sobre o que está ocorrendo por meio de *feedbacks* apropriados;
- **H2 Correspondência entre o sistema e o mundo real:** o sistema usa linguagem adequada, com palavras, frases e conceitos familiares ao usuário; segue as convenções do mundo real, dispondo as informações em uma ordem natural e lógica;
- **H3 Controle do usuário e liberdade:** o sistema oferece opções ao usuário caso o mesmo cometa um erro, por exemplo, falta de preenchimento de um campo obrigatório, incluindo a possibilidade de desfazer e de refazer ações;
- **H4 Padrões e consistência:** os cenários do sistema são consistentes, não havendo palavras ou ações diferentes que signifiquem o mesmo fato;
- **H5 Prevenção de erros:** o sistema contém uma interface que minimiza a possibilidade de que um erro de usuário ocorra, como sugestões para preenchimento de campo;
- **H6 Reconhecimento em vez de memorização:** o sistema minimiza a necessidade de memorização por parte do usuário para o seu uso. Por exemplo, informações de uma tela não precisam ser memorizadas para outra tela ser utilizada;
- **H7 Flexibilidade e eficiência:** o sistema atende tanto ao usuário inexperiente quanto ao mais experiente, permitindo aos mais experientes acelerar sua interação com o sistema;
- **H8** *Design* **e estética minimalistas:** as informações apresentadas no sistema são relevantes e essenciais;
- **H9 Reconhecimento, diagnóstico e recuperação de erros:** quando ocorre um erro no sistema, as mensagens são simples, indicam com precisão o problema e sugerem uma solução (se for o caso);
- **H10 Navegação:** a navegação no sistema está estruturada de modo a permitir que o usuário acesse um objetivo específico o mais rápido possível, por exemplo, na seleção de itens do menu;
- **H11 Privacidade:** o sistema ajuda o usuário a proteger informações pessoais ou de pacientes;
- **H12 Responsividade:** o sistema se adapta ao dispositivo utilizado, apresentando o conteúdo das telas de modo adequado e com clareza nos diferentes dispositivos.

Cabe ressaltar que as heurísticas H10, H11 e H12, utilizadas nesta avaliação, foram propostas neste trabalho devido à especificidade do que se desejou avaliar. As demais heurísticas utilizadas são fidedignas às propostas por Nielsen [16]. No entanto, destaca-se que as heurísticas propostas são pertinentes para serem aplicadas à maioria dos sistemas *web*.

De modo a permitir que os colaboradores expressassem o nível de concordância de suas afirmações para cada heurística, foi utilizada a escala Likert de três itens: "Concordo", "Neutro" e "Discordo". Juntamente a esta escala, cada avaliador atribuiu um valor em uma escala numérica de 0 a 100, sendo zero para discordo totalmente e 100 para concordo totalmente, a fim de quantificar seu nível de concordância. Apesar da escala Likert de três itens ser considerada menos confiável, ela é mais fácil e veloz para ser preenchida [41], sendo então utilizada a escala numérica para aumentar a confiabilidade e a precisão na opinião do avaliador.

Em complemento, um campo de texto foi disponibilizado para que os colaboradores pudessem descrever problemas e sugestões relacionadas às heurísticas que estavam sendo avaliadas no momento.

Com os valores obtidos pela escala numérica foram extraídas estatísticas descritivas, e aplicados testes estatísticos, com rejeição da hipótese nula ajustado para Pvalor < 0,05, a fim de comparar a usabilidade do sistema em cada dispositivo. Para cada uma das doze heurísticas, as avaliações dos dez colaboradores foram agrupadas por dispositivo, gerando três conjuntos de dados por heurística, sendo cada conjunto relativo a um dispositivo (*notebook*, *tablet* ou *smartphone*). Em seguida, os grupos de cada heurística foram comparados entre si a fim de verificar se as avaliações possuíam diferença estatisticamente significativa.

Após as comparações individualizadas por heurística, foi realizada nova comparação considerando todas as heurísticas em conjunto, agrupadas novamente por tipo de dispositivo.

A escolha do teste de hipótese foi precedida de teste de normalidade sobre cada conjunto de dados, a fim de permitir a escolha do teste mais adequado.

A realização dos testes estatísticos tem por objetivo comparar o desempenho de cada dispositivo em termos das heurísticas, determinando se há diferença estatisticamente significativa ou não entre eles. Nossa hipótese era que o desempenho de cada dispositivo fosse semelhante para cada heurística. Além disso, utilizando os testes estatísticos, é possível determinar qual dispositivo apresenta melhor desempenho para esta avaliação caso seja constatada diferença estatisticamente significativa entre eles.

#### VII. RESULTADOS E DISCUSSÃO

Os resultados da avaliação permitiram constatar que todos os colaboradores conseguiram completar o roteiro proposto nos três dispositivos avaliados, sem a ocorrência de travamentos ou de comportamentos inesperados que impedissem o uso do sistema.

Na Tabela II (Seção VI) é possível identificar que apenas um colaborador não possuía experiência no uso de dispositivos móveis (ID 4). Mesmo com esta limitação, o avaliador conseguiu realizar todas as tarefas propostas, inclusive nos dispositivos móveis selecionados (*tablet* e *smartphone*) sem qualquer interferência.

Vale ressaltar que, apesar de cinco avaliadores serem o suficiente para testes de usabilidade por heurísticas, estes 10 usuários foram selecionados de modo a permitir uma avaliação mais completa por contemplar pessoas com perfis diferentes e com formações em áreas do conhecimento distintas. Ainda, estima-se que com 10 avaliadores seja possível identificar cerca de 100% dos problemas de usabilidade [30][42].

# *A. Resultados e Discussão da Avaliação para a Escala Likert*

Nas Tabelas III, IV e V são apresentados os resultados da avaliação para os dispositivos *notebook*, *tablet* e *smartphone*, respectivamente, por meio da escala Likert de três itens, totalizando dez votos para cada heurística. O número de votos corresponde ao número de avaliadores.

Como é possível observar, as heurísticas melhor avaliadas para todos os dispositivos são H2, H3, H7, H8, H9 e H10, com todos os votos (100%) para "Concordo".

TABELA III RESULTADO DA AVALIAÇÃO PARA O *NOTEBOOK* POR MEIO DA ESCALA LIKERT DE TRÊS ITENS

| Heurística      | Concordo | Neutro   | Discordo     |
|-----------------|----------|----------|--------------|
|                 |          |          |              |
| H1              | 10       | $\Omega$ | $\Omega$     |
| H2              | 10       | 0        |              |
| H <sub>3</sub>  | 10       | 0        | $\mathbf{0}$ |
| H <sub>4</sub>  | 10       | 0        |              |
| H5              | 8        | 2        |              |
| H <sub>6</sub>  | 9        | ∩        |              |
| H7              | 10       | 0        | $\mathbf{0}$ |
| H <sub>8</sub>  | 10       | 0        | $\mathbf{0}$ |
| H <sub>9</sub>  | 10       | 0        | $\theta$     |
| H10             | 10       |          |              |
| H11             | 9        |          |              |
| H <sub>12</sub> | 10       | 0        | $_{0}$       |
|                 |          |          |              |
|                 |          |          |              |

TABELA IV RESULTADO DA AVALIAÇÃO PARA O *TABLET* POR MEIO DA ESCALA LIKERT DE TRÊS ITENS

| Heurística      | Concordo | Neutro | Discordo          |
|-----------------|----------|--------|-------------------|
|                 |          |        |                   |
| H1              | 9        |        | 0                 |
| H2              | 10       |        |                   |
| H <sub>3</sub>  | 10       |        |                   |
| H4              | 9        |        |                   |
| H <sub>5</sub>  | 8        | 2      |                   |
| H <sub>6</sub>  | 9        |        |                   |
| H7              | 10       |        |                   |
| H <sub>8</sub>  | 10       |        |                   |
| H9              | 10       |        |                   |
| H10             | 10       |        |                   |
| H11             | 9        |        |                   |
| H <sub>12</sub> | 10       |        | $\mathbf{\Omega}$ |

TABELA V RESULTADO DA AVALIAÇÃO PARA O *SMARTPHONE* POR MEIO DA ESCALA LIKERT DE TRÊS ITENS

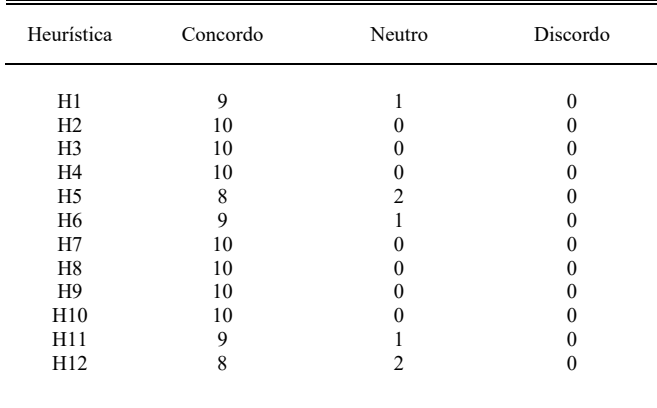

Já as heurísticas H5 e H11 tiveram resultados iguais para cada dispositivo, indicando desempenho similar entre os dispositivos. Apesar de conterem votos como "Neutro", não foram registrados votos como "Discordo" em H5 e H11. Do mesmo modo, apesar de desempenho diferente entre os dispositivos, as heurísticas H1 e H12 também não tiveram votos como "Discordo".

Contudo, foi verificado que as heurísticas H4 e H6 contabilizaram votos "Discordo" em suas avaliações. Para H4 (padrões e consistência), o voto "Discordo" foi contabilizado apenas uma vez para o dispositivo *tablet*. Segundo o comentário do avaliador, este voto foi dado devido ao fato de uma mensagem de erro de cadastro de campo estar incoerente.

Já H6 (reconhecimento em vez de memorização), foram contabilizados dois votos "Discordo": um para o *notebook* e outro para o *tablet*. Segundo o avaliador, a justificativa se dá pela necessidade de memorização das informações inseridas no cadastro, atividade 2 do roteiro, para então compará-las na tela subsequente após o cadastro, atividade 3. Contudo, acredita-se que houve confusão por parte do avaliador, devido ao fato de na realidade ser necessário o reconhecimento das informações cadastradas, e não memorização.

Vale ressaltar que, diferentemente dos demais dispositivos avaliados, o *smartphone* foi o único para o qual não foi contabilizado voto "Discordo". Observa-se que H6, diferentemente dos demais dispositivos, não obteve voto "Discordo", sendo que o procedimento é o mesmo para todos os dispositivos: relembrar as informações inseridas no cadastro para comparação posterior. Embora esta heurística seja subjetiva a cada avaliador, a quantidade de votos "Discordo" foi baixa neste quesito.

Ao observar as quantidades de votos de cada nível, nota-se que o *notebook* teve o melhor desempenho, seguido pelo *smartphone* e *tablet*, respectivamente. Apesar do *smartphone* não ter recebido voto "Discordo", seu desempenho foi inferior ao do *notebook* devido ao fato de conter mais votos como "Neutro", assim como menos votos "Concordo".

Assim como esperado, o *notebook* possuiu resultados melhores, principalmente devido ao fato de sua tela possuir maiores proporções e por estar mais tempo inserido no cotidiano de todos. Apesar do *tablet* possuir uma tela maior que a de um *smartphone*, este último dispositivo é mais utilizado que o *tablet*, fazendo com que os avaliadores estejam mais familiarizados com seu uso [8].

# *B. Resultados e Discussão da Avaliação para a Escala Numérica*

Na Tabela VI são apresentados os resultados da avaliação utilizando a escala numérica de 0 a 100 para todos os dispositivos, sendo representados pelas médias dos votos, juntamente com os respectivos desvios-padrão entre parênteses.

TABELA VI RESULTAT<br>DESULTADO DA AVALIAÇÃO PARA A ESCALA NUMÉRICA DE 0 A 100

| KESULTADO DA AVALIAÇÃO PARA A ESCALA INUMERICA DE 0 A TUU |                 |               |               |  |  |
|-----------------------------------------------------------|-----------------|---------------|---------------|--|--|
| Heurística                                                | <b>Notebook</b> | Tablet        | Smartphone    |  |  |
| H1                                                        | 98,00 (6,33)    | 96,00 (6,99)  | 98,80 (3,16)  |  |  |
| H <sub>2</sub>                                            | 97,00 (6,75)    | 99,00 (3,16)  | 98,00 (4,22)  |  |  |
| H <sub>3</sub>                                            | 100,00(0,00)    | 100,00(0,00)  | 100,00(0,00)  |  |  |
| H <sub>4</sub>                                            | 99,00 (3,16)    | 94,00 (15,78) | 99,00 (3,16)  |  |  |
| H <sub>5</sub>                                            | 89,90 (16,93)   | 88,90 (16,56) | 89,00 (16,63) |  |  |
| H6                                                        | 89,50 (31,49)   | 89,50 (31,49) | 95,00 (15,81) |  |  |
| H7                                                        | 99,00 (3,16)    | 99,00 (3,16)  | 100,00(0,00)  |  |  |
| H <sub>8</sub>                                            | 99,50 (1,58)    | 99,50 (1,58)  | 100,00(0,00)  |  |  |
| H <sub>9</sub>                                            | 98,90 (3,14)    | 98,00 (4,22)  | 99,00 (3,16)  |  |  |
| H10                                                       | 99,90 (0,32)    | 99,90 (0,32)  | 100,00(0,00)  |  |  |
| H11                                                       | 94,00 (15,78)   | 93,00 (15,67) | 94,00 (15,78) |  |  |
| H12                                                       | 100,00(0,00)    | 100,00(0,00)  | 93,00 (14,94) |  |  |
|                                                           |                 |               |               |  |  |

Ao observar a Tabela VI, nota-se que a heurística H3 (Controle do usuário e liberdade) foi a melhor avaliada, com médias de valor 100 para todos os dispositivos avaliados. Contudo, a heurística H5 (Prevenção de erros) teve a pior avaliação, obtendo médias inferiores a 90 para todos os dispositivos.

Para complementar a análise experimental, foi realizada uma comparação do desempenho do *notebook* contra o do *tablet* e o do *smartphone* em termos de H1. Além disso, os mesmos dispositivos também foram comparados conforme H2 e as demais heurísticas, uma por vez. Ao aplicar o teste de normalidade de Kolmogorov Smirnov (KS) [43] sobre os conjuntos de dados para cada heurística, verificou-se que nenhum deles passou no teste de normalidade (P-valor < 0,05). O teste de normalidade KS foi selecionado devido ao tamanho das amostras serem relativamente pequeno e por estar disponível em diversas ferramentas de análise estatística, sejam gratuitas ou não. Ainda, devido à concentração dos valores das amostras próximo ao final da escala e com desvio padrão baixo, tínhamos por hipótese que a distribuição de probabilidade não apresentaria características de normalidade, o que foi confirmado no teste.

A importância do teste de normalidade se deve ao fato de permitir a escolha do teste de hipótese a ser utilizado posteriormente. Considerando que buscávamos analisar as avaliações relativas a três dispositivos, e a ordem dos dados correspondia a cada avaliador, o teste mais apropriado para a análise desejada foi o de Friedman (teste não paramétrico para mais de duas amostras para dados pareados).

De maneira similar, foi comparado o desempenho do *notebook* contra o do *tablet* e o do *smartphone* com todas as heurísticas em conjunto. Assim, as dez avaliações de cada heurística foram combinadas para cada dispositivo, totalizando 120 avaliações por dispositivo nesta comparação. Ao aplicar o teste de normalidade foi constatado que nenhum dos dispositivos apresentou distribuição normal.

Assim sendo, foi aplicado o teste de Friedman entre os dispositivos comparados para cada heurística e foi constatado que as médias não apresentaram diferença estatisticamente significativa para o intervalo de confiança de 95%. Em outras palavras, houve um desempenho similar entre os dispositivos quando cada heurística foi analisada separadamente.

Contudo, ao aplicar este mesmo teste com todas as heurísticas em conjunto, foi identificada diferença estatisticamente significativa entre as médias para um intervalo de confiança de 95%. A partir das médias de cada dispositivo, pode-se afirmar que, diferentemente dos resultados obtidos com a escala Likert, o *smartphone* apresentou um desempenho superior, seguido pelo *notebook* e pelo *tablet*, respectivamente. Este é um resultado interessante, revelando que a escala numérica permitiu mostrar, de modo mais detalhado, as avaliações realizadas. Ou seja, o desempenho do *notebook* foi considerado mais satisfatório pela avaliação usando a escala Likert por possuir menos falhas de usabilidade, porém o resultado da avaliação numérica revela um nível de satisfação maior com o uso do *smartphone*. O motivo desse resultado precisa ser melhor

investigado, mas acredita-se que a maior precisão na escala numérica tenha permitido identificar essa característica de satisfação. As prováveis razões podem estar relacionadas ao uso de *smartphones* no cotidiano, a portabilidade e a interface sensível ao toque, as quais aumentam a sensação de familiaridade e a conveniência do acesso ao sistema por esse dispositivo.

# VIII. CONCLUSÃO

Os resultados obtidos pela avaliação heurística permitiram concluir que a responsividade das funcionalidades de *login* e cadastro de profissionais do SITGD, para dispositivos móveis, como *tablets* e *smartphones*, assim como para computadores pessoais, foi alcançada. Neste contexto, o *notebook* foi identificado como sendo o dispositivo com melhor desempenho pela escala Likert, e o *smartphone* pela escala numérica. Para ambas as escalas, o dispositivo com pior desempenho foi o *tablet*. No entanto, é importante ressaltar que a escala de Likert permite mapear de modo mais geral a percepção dos avaliadores em relação aos problemas de usabilidade, enquanto a escala numérica permite o mapeamento mais detalhado da intensidade dessa mesma percepção. Entre as contribuições deste trabalho, e que o diferenciam dos demais trabalhos encontrados na literatura, destacam-se a proposição de três novas heurísticas, o uso de duas escalas a fim de mapear de modo mais completo as avaliações e revelar nuanças diferentes que não seriam percebidas com uma escala única, e o uso de testes estatísticos para identificar os dispositivos com melhores desempenhos. Trabalhos futuros incluem a continuidade das manutenções adaptativas e evolutivas necessárias detectadas no sistema por meio das heurísticas avaliadas, a implementação de outras funcionalidades do sistema aplicando o conceito de RWD, e a realização de novas avaliações.

#### AGRADECIMENTOS

O presente trabalho foi realizado com apoio da Coordenação de Aperfeiçoamento de Pessoal de Nível Superior – Brasil (CAPES).

#### REFERÊNCIAS

- [1] B. W. Hesse, D. E. Nelson, G. L. Kreps, R. T. Croyle, N. K. Arora, B. K. Rimer and K. Viswanath, "Trust and sources of health information: the impact of the internet and its implications for health care providers: findings from the first health information national trends survey," *Arch. of Intern. Medicine*, vol. 165, no. 22, pp. 2618-2624, Dez. 2005, 10.1001/archinte.165.22.2618.
- Domo. (2018) Data never sleeps 6.0. [Online]. Available: https://www.domo.com/learn/data-never-sleeps-6
- [3] P. C. Santana and L. E. Anido, "Heuristic evaluation of an interactive television system to facilitate elders home care," *IEEE Lat. Am. Trans.*, vol. 14, no. 7, pp. 3455-3460, Jul. 2016, 10.1109/TLA.2016.7587654.
- [4] I. C. B. Giuliano, C. L. Barcellos Junior, A. von Wangenheim and M. S. S. A. Coutinho, "Emissão de laudos eletrocardiográficos a distância: experiência da rede catarinense de telemedicina," *Arq. Bras. de Cardiol.*, vol. 99, no. 5, pp. 1023-1030, Out. 2012, 10.1590/S0066- 782X2012005000094.
- [5] E. H. Shortliffe and J. J. *Cimino, Biomedical informatics: computer applications in health care and biomedicine*, 3rd ed. New York, NY, USA: Spring-Verlag, 2014.
- [6] A. W. Mariani and P. M. Pêgo-Fernandes, "Telemedicine: a technological revolution," *São Paulo Méd. J.*, vol. 130, no. 5, pp. 277-278, 2012, 10.1590/S1516-31802012000500001.
- [7] R. J. Leach, T. Shurn, L. L. Burge, P. A. Keiller and J. Trimble, "A service model for improving healthcare delivery in rural developing communities," *Int. J. of Serv., Econ. and Manag.*, vol. 4, no. 1, pp. 75-92, 2012, 10.1504/IJSEM.2012.043947.
- [8] F. S. Meirelles. (2018) Tecnologia de informação. [Online]. Available: https://eaesp.fgv.br/sites/eaesp.fgv.br/files/pesti2018gvciappt.pdf
- [9] Instituto Brasileiro de Geografia e Estatística. (2015) Acesso a internet e posse de telefone móvel celular para uso pessoal. [Online]. Available: ftp://ftp.ibge.gov.br/Acesso\_a\_internet\_e\_posse\_celular/2015/
- [10] F. Paz and J. A. Pow-Sang, "Usability evaluation methods for software development: a systematic mapping review," in *8th Int. Conf. on Adv. Softw. Eng. & Its Appl. (ASEA)*, Jeju, South Korea, 2015, pp. 1-4.
- [11] C. S. R. Coy, P. C. Marques Filho, M. R. Lichtnow, M. Fontana, L. A. Ensina, N. Spolaôr, W. S. R. Takaki, F. C. Wu, H. D. Lee, M. Fonteque Junior, J. J. Fagundes, R. F. Leal and M. L. S. Ayrizono, "SITGD," BR INPI 51 2015 0015320, Dec. 15, 2015.
- [12] M. Schmucker, J. Heid and M. Haag, "Development of an accommodative smartphone app for medical guidelines in pediatric emergencies," in *eHealth2014 – Health Inform. Meets eHealth*, vol. 198, A. Hörbst, D. Hayn, G. Schreier and E. Ammenwerth, Ed. Amsterdam, Netherlands: IOS Press, 2014, pp. 87-92.
- [13] E. Marcotte. (2010, May) Responsive web design. [Online]. Available: https://alistapart.com/article/responsive-web-design
- [14] L. A. Ensina, F. C. Wu, W. S. R. Takaki and H. D. Lee, "Desenvolvimento e avaliação de um protótipo web responsivo para gerenciamento de dados médicos," in *24º Simp. Inter. de Iniciaç. Cient. e Tecnol. da USP (SIICUSP)*, São Carlos, SP, Brazil, 2016, pp. 1-1.
- [15] L. A. Ensina, F. C. Wu, H. D. Lee and W. S. R. Takaki, "Avaliação de um protótipo de sistema computacional web responsivo em telemedicina," in *25º Simp. Inter. de Iniciaç. Cient. e Tecnol. da USP (SIICUSP)*, São Carlos, SP, Brazil, 2017, pp. 1-1.
- [16] J. Nielsen, "Enhancing the explanatory power of usability heuristics," in *ACM Conf. on Hum. Factors in Comput. Syst.*, Boston, MA, EUA, 1994, pp. 152-158.
- [17] D. Quiñones, C. Rusu, S. Roncagliolo, V. Rusu and C. A. Collazos, "Developing usability heuristics: a formal or informal process?," *IEEE Lat. Am. Trans.*, vol. 14, no. 7, pp. 3400-3409, Jul. 2016, 10.1109/TLA.2016.7587648.
- [18] R. Likert, "A technique for the measurement of attitudes," *Arch. of Psychol.*, vol. 22, no. 140, pp.5-55, Jun. 1932.
- [19] R. G. Athreya and S. A. Thanukrishnan, "A public cloud based soa workflow for machine learning based recommendation algorithms," in *IEEE Int. Conf. on Smart City/SocialCom/SustainCom*, Chengdu, China, 2015, pp. 988-995.
- [20] M. Krbecek and F. Schauer, "Optimization of remote laboratories for mobile devices," in *Int. Conf. on Interact. Mob. Commun., Technol. and Learn.*, San Diego, CA, USA, 2016, pp. 1-2.
- [21] A. Hussain and E. O. C. Mkpojiogu, "The effect of responsive web design on the user experience with laptop and smartphone devices," *J. Teknol.*, vol. 77, no. 4, pp. 41-47, 2015.
- [22] D. M. Lestari, D. Hardianto and A. N. Hidayanto, "Analysis of user experience quality on responsive web design from its informative perspective," *Int. J. of Softw. Eng. and Its Appl.*, vol. 8, no. 5, pp. 53-62, 2014.
- [23] D. Anzalone, M. Manca, F. Paternò and C. Santoro, "Responsive task modelling," in 7th ACM SIGCHI Symp. on Eng.<br>
Interact. Comput. Syst., Duisburg, Germany, 2015, pp. *Interact. Comput. Syst.,* Duisburg, Germany, 2015, pp. 126-131.
- [24] E. S. A. Majid, N. Kamaruddin and Z. Mansor, "Adaptation of usability principles in responsive web design technique for e-commerce development," in *5th Int. Conf. on Electr. Eng.and Inform.*, Denpasar, Indonesia, 2015, pp.726-729.
- [25] N. Wijesinghe and A. Elchouemi, "Usability evaluation of electronic health records using user integrated heuristic walkthrough method," in *Int. Conf. on Inf. and Digit. Technol.*, Rzeszow, Poland, 2016, pp. 305- 310.
- [26] A. M. K. Wong, H. J. Chang, T. H. Tsai and K. C. Tseng, "A user-based heuristic evaluation of an intelligent healthcare system," in *IEEE 3rd Int. Conf. on Consumer Electron.*, Berlin, Germany, 2013, pp. 64-67.
- [27] H. Pilco, S. Sanchez-Gordon, T. Calle-Jimenez, J. L. Pérez-Medina, Y. Rybarczyk, J. Jadán-Guerrero, C. G. Maldonado and I. L. Nunes, "An agile approach to improve the usability of a physical telerehabilitation

platform", *Appl. Sci.*, vol. 9, no. 3, pp. 1-20, Jan. 2019, 10.3390/app9030480.

- [28] R. S. Pressman, *Engenharia de software: uma abordagem profissional*, 7th ed. Porto Alegre, RS, Brazil: AMGH, 2011.
- [29] A. Holzinger, "Usability engineering methods for software developers," *Commun. of the ACM*, vol. 48, no. 1, pp. 71-74, Jan. 2005, 10.1145/1039539.1039541.
- [30] J. Nielsen and R. Molich, "Heuristic evaluation of user interfaces," in *Proc. of the SIGCHI Conf. on Hum. Factors in Comput. Syst. (CHI '90)*, Seatle, WA, EUA, 1990, pp. 249-256.
- [31] C. Jimenez, P. Lozada and P. Rosas, "Usability heuristics: a systematic review," in *11th Colombian Comput. Conf. (CCC)*, Popayan, Colombia, 2016, pp. 1-8.
- [32] J. Zhang, T. R. Johnson, V. L. Patel, D. L. Paige and T. Kubose, "Using usability heuristics to evaluate patient safety of medical devices," *J. of Biomed. Inform.,* vol. 36, no. 1-2, pp. 23-30, Fev-Abr. 2003, 10.1016/S1532-0464(03)00060-1.
- [33] S. Mohorovicic, "Implementing responsive web design for enhanced web presence," in *36th Int. Conv. on Inf. and Commun. Technol.*, *Electron. and Microelectron. (MIPRO)*, Opatija, Croatia, 2013, pp. 1206- 1210.
- [34] A. Cazañas and E. Parra, "Strategies for mobile web design," *Rev. EnfoqueUTE*, vol. 8, no. 1, pp. 344-357, Feb. 2017.
- [35] A. Weiss, "The web designer's dilemma: when standards and practice diverge," *netWorker*, vol. 10, no.1, pp. 18-25, Mar. 2006, 10.1145/1120564.1120565.
- [36] V. Bhuttoo, K. Soman and R. K. Sungkur, "Responsive design and content adaptation for e-learning on mobile devices," in *1st Int. Conf. on Next Gener. Comput. Appl.*, Mauritius, Mauritius, 2017, pp. 163-168.
- [37] E. Marcotte, *Responsive web design*, 2nd ed. New York, NY, USA: A Book Apart, 2014.
- [38] Conselho Regional de Medicina do Paraná. (2008, May) Parecer nº 1936/2008 – Diferença Entre Atestado e Laudo Médico. [Online]. Available: http://www.portalmedico.org.br/pareceres/CRMPR/pareceres/2008/1936\_ 2008.htm
- [39] R. B. Machado, "Método computacional para acompanhamento e interação remota em tempo real para videocolonoscopia," Ph.D. dissertation, Ciências da Cirurgia, Universidade Estadual de Campinas, Campinas, SP, Brazil, 2013.
- [40] W. S. R. Takaki, "Proposta de um sistema embarcado para transmissão de vídeos em tempo real com aplicação em telemedicina," M.S. thesis, Engenharia Elétrica e Computação, Universidade Estadual do Oeste do Paraná, Foz do Iguaçu, PR, Brazil, 2015.
- [41] M. Dalmoro and K. M. Vieira, "Dilemas na construção de escalas tipo likert: o número de itens e a disposição influenciam nos resultados?," *Rev. Gest. Organ.*, vol. 6, no. 3, pp. 161-174, 2013.
- [42] J. Nielsen. (2000, Mar.) Why you only need to test with 5 users. [Online]. Available: https://www.nngroup.com/articles/why-you-only-need-to-testwith-5-users/
- [43] G. W. Corder and D. I. Foreman, *Nonparametric statistics for nonstatisticians: a step-by-step approach*. Hoboken, NJ, USA: Wiley, 1972.

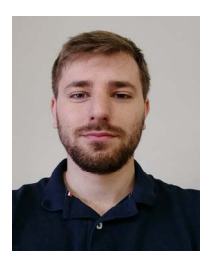

**Leandro A. Ensina** possui graduação em Ciência da Computação pela Universidade Estadual do Oeste do Paraná (UNIOESTE) (2018). Atualmente é mestrando em Engenharia Elétrica e Computação pela UNIOESTE e Pesquisador do Laboratório de Bioinformática (LABI). Seus interesses de pesquisa são em desenvolvimento responsivo de sistemas web, computação aplicada à

medicina, análise inteligente de dados, biomecânica e telemedicina.

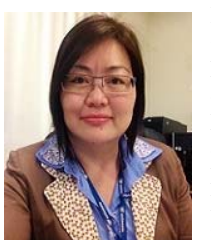

**Huei D. Lee** possui graduação em Ciência da Computação pela Universidade Estadual Paulista (UNESP) (1994), mestrado e doutorado em Ciências da Computação e Matemática Computacional pela Universidade de São Paulo (USP) (2000 e 2005). É Professora Associada da UNIOESTE, Docente/Pesquisadora do Programa de Pós-Graduação em Engenharia Elétrica e

Computação da UNIOESTE e Coordenadora Geral do LABI. Seus interesses de pesquisa são em computação aplicada à medicina, análise inteligente de dados, biomecânica e telemedicina.

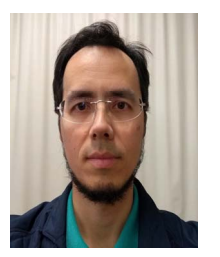

**Weber S. R. Takaki** possui graduação em Tecnologia em Processamento de Dados e especialização em Sistemas Orientados a Objetos com ênfase em Java pela Universidade Católica de Brasília (1996 e 2006), mestrado em Engenharia Elétrica e Computação pela UNIOESTE (2015), e atualmente é doutorando em Ciências da Cirurgia pela Universidade Estadual de Campinas (UNICAMP).

Atualmente é Analista de TI na Universidade da Integração Latino-Americana e Pesquisador do LABI. Seus interesses de pesquisa são em telemedicina, sistemas embarcados, vídeo digital e redes de dados.

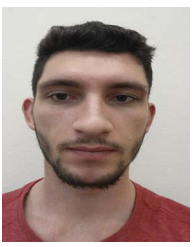

**Narco A. R. Maciejewski** possui graduação em Engenharia Mecânica e mestrado em Engenharia Elétrica e Computação pela UNIOESTE (2016 e 2018). Atualmente é Pesquisador do LABI. Seus interesses de pesquisa são em biomecânica, modelos matemáticos, telemedicina, engenharia e computação aplicadas para a medicina.

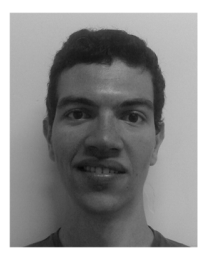

**Newton Spolaôr** possui graduação em Ciência da Computação pela UNIOESTE (2008), mestrado em Engenharia de Informação pela Universidade Federal do ABC (2010), e doutorado em Ciências da Computação e Matemática Computacional pela USP (2014). Atualmente é pesquisador do LABI. Seus interesses de pesquisa são seleção de atributos, aprendizado multirrótulo, revisão sistemática,

*clustering* de séries temporais, análise de imagens biomédicas, recuperação de vídeos e robótica educacional.

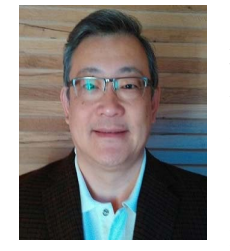

**Feng C. Wu** possui graduação em Medicina pela UNICAMP (1989), mestrado e doutorado em Ciências da Cirurgia também pela UNICAMP (2000 e 2003). É cirurgião e Professor Associado da UNIOESTE, Coordenador da área médica do LABI, Docente/Pesquisador do Programa de Pós-Graduação e do Departamento de Cirurgia da Faculdade de Ciências Médicas da UNICAMP

e do Programa de Pós-Graduação em Ciências Aplicadas à Saúde da UNIOESTE. Seus interesses de pesquisa são em biomecânica, telemedicina e tecnologias aplicadas para a medicina.